# Sage Evolution

by Sage Pastel

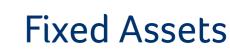

Everything you need to keep a register of your assets.

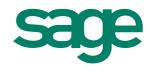

# Sage Evolution

by Sage Pastel

South African Company Law requires that businesses keep a register of their fixed assets as part of their accounting records. However, managing your company's fixed assets can be tedious and time-consuming.

Fixed assets are physical items such as desks, computers, cars and machinery which you acquire to run your business. As you use assets, they depreciate or become obsolete. You can legally expense depreciation in your accounts and for tax purposes.

# Managing your fixed assets includes the following tasks:

- Tracking each asset's value, both from a tax and an accounting point of view.
- · Depreciating assets correctly using an appropriate depreciation rate and method.
- Updating the replacement values of your fixed assets for insurance purposes.
- Accurately recording any sale, disposal or loss of assets.
- Maintaining an accurate Fixed Assets Register which records information such as date of purchase, date of disposal, purchase price, accumulated depreciation, net book value, profit or loss on sale etc.

The Sage Evolution Fixed Assets module automates all of these processes. Once you provide the initial information, the system takes over and manages your assets for you.

One of the realities of fixed assets processing is that companies frequently change depreciation rules as legislation allows and as company policy changes. Some changes are retroactive to when you purchased the asset. Sage Evolution Fixed Assets calculates its values dynamically from the start of each asset's life, which makes retroactive changes simple.

# **Stand-Alone or Integrated**

One of the main reasons for a fixed assets package is to derive values from fixed asset activities and post these values into your General Ledger. You can accomplish this in three ways:

| Method                       | Explanation                                                                                                    |
|------------------------------|----------------------------------------------------------------------------------------------------|
| Directly into Sage Evolution | You install Sage Evolution Fixed Assets as an additional module seamlessly into the Sage Evolution Accounting Suite. The system transfers information directly into the General Ledger module.                                                   |
| Directly into Pastel Partner | You install Sage Evolution Fixed Assets as a stand-alone module and link it directly into<br>Pastel Partner (Version 9 and higher). The system then creates a General Ledger batch in Pastel<br>Partner.                                         |
| Manually/Stand-alone         | You install Sage Evolution Fixed Assets as a stand-alone module, and enter General Ledger codes that correspond to your accounting system. You then derive the values to post to the General Ledger via the Sage Evolution Fixed Assets reports. |

# **Grouping Assets**

Keeping physical track of assets is a tedious process. Some assets are identical such as chairs and desks. Some are unique (vehicles), and others look similar but are different inside (computers). Computers are an example of assets that are complex to manage.

They change constantly - you add memory, replace a hard drive and so on. Keeping track of these changes manually or on a spreadsheet is tedious at best, impossible at worst. Sage Evolution Fixed Assets allows you to group and link assets in logical ways so that your asset records mirror your physical assets as closely as possible. You have the following capabilities:

| Feature                              | Benefit                                                                                                    |
|--------------------------------------|----------------------------------------------------------------------------------------------------|
| Multiple Units                       | You can group identical assets into one record - for example, 20 chairs. This simplifies the asset register considerably. You can sell or dispose of one or more units, and have the ability to split the asset into one or more separate assets at any time.                                                                                                 |
| Master and Sub Assets                | Sub assets allow you to group assets together. For example, adding an additional hard drive to a computer. If you create a separate asset for the hard drive, it becomes difficult to manage which hard drive is in which computer. Instead, you can create the hard drive as a sub asset of the computer asset.                                              |
| Asset Type                           | You link each asset to an asset type. The asset type contains the book and tax depreciation methods for the asset, as well as General Ledger integration information. You define once how a particular type of asset such as desks, cars or computers work. When you add a new asset, you link it to an asset type and the system knows how to depreciate it. |
| Cost Centre, Department,<br>Location | These are three optional analysis codes used to track where assets physically are in your company and who is responsible for them.                                                                                                    |

# **Management Features**

Sage Evolution Fixed Assets contains optional management features to assist you in managing your fixed assets:

| sset Details | Asset Serial Numbers         | Book Depreciation | Tax Depreciation | Financ         | e Images      | Incident History |       |
|--------------|------------------------------|-------------------|------------------|----------------|---------------|------------------|-------|
| Asset Code   | E0009<br>Life Support System |                   | Master As        | sset S         | elect a Fixed | 1 Asset          | •     |
| Description  |                              |                   | No of Uni        | ts 1           | -             |                  |       |
| Barcode      | 9876543210                   |                   |                  |                |               |                  |       |
| Groups       |                              |                   | Total Value fo   | r 1 Uni        |               |                  |       |
| Asset Type   | MC (Machines & E             | quipment)         | Purchase Prio    | Purchase Price |               | R475 00          |       |
| Cost Centre  | JHB_N (Johannest             | ourg North)       | Insured Value    |                |               | R475 00          | 0.00  |
| Location     | Sandton (Sandton             | ) -               | Scrap Value      |                | 1             |                  |       |
| Supplier     | Medical Hardware             | (Medical )        | Revaluation      |                |               |                  |       |
| Capex Orde   | r Medical Equipment          |                   |                  |                |               |                  |       |
| Dates        |                              |                   | Selling/Scrapp   | ing            |               |                  |       |
| Purchase Da  | ate 2008/05/                 | 01 -              |                  |                |               |                  |       |
| Replacemen   | t                            |                   | Selling Price    |                |               |                  |       |
| Replacemen   | t Date 📝 2008                | (04/30 -          | Selling Date     |                |               |                  |       |
| Replacemen   |                              | R0.00             | Reason           |                |               |                  |       |
| Capital Gain | s Tax                        |                   |                  |                |               |                  |       |
| CGT Base C   | ost                          |                   |                  |                |               |                  |       |
| Roll Over Ro | slief for CGT                |                   |                  |                |               |                  |       |
|              |                              |                   |                  |                | F             | ок               | ancel |

| Feature                        | Benefit                                                                                                    |  |
|--------------------------------|----------------------------------------------------------------------------------------------------|--|
| Capital Expenditure<br>Budgets | You can create capex budgets and process<br>capex orders prior to creating an asset. The<br>advantage is that you can report at any stage on<br>"over" and "under" budget areas. |  |
| Suppliers                      | You can create supplier records. You use these for record keeping purposes if you purchase assets regularly from the same supplier.                                              |  |
| People                         | You can create and use a database. You use this to within your company who are responsible for fixed ass can also use it for contacts at your suppliers.                         |  |

Add New Asset

# Depreciation

Sage Evolution Fixed Assets supports seven depreciation methods that cater for all your possible needs. The methods are: • Equal Allowance • Reducing Balance • Units of Usage • Plant and Machinery • Immediate Write-off • 0% Depreciation • Straight Line

# **Fixed Assets Processing**

#### **Tracking and Changing Depreciation**

The primary function of Sage Evolution Fixed Assets is to calculate book and tax depreciation. If you make a retroactive adjustment, the system calculates an adjustment per period. You can process adjustments in their respective periods or in the current period.

#### Changing the Value of an Asset

You can revalue an asset at any time. This could be an upward or downward revaluation. In line with legislative requirements, the system uses the new value to calculate book depreciation. For tax depreciation, the system always uses the original value.

#### **Overriding Assets**

Sometimes an asset's life changes dramatically from the original lifespan you intended. For example, it may suffer damage or it may have been overused. You use the Override Assets feature to specify how many periods of useful life remain for the asset. The system will then depreciate the remaining value equally over these periods.

#### Selling/Disposing of Assets

Assets do not keep forever. They wear out and cease to be of use or are sold. Sage Evolution Fixed Assets handles all the calculations and postings required when you cease to use an asset.

#### **Transferring Assets**

You can analyse depreciation costs by asset type or cost centre. If you transfer an asset from one cost centre to another, the system leaves the accumulated depreciation in the old cost centre, and assigns future depreciation to the new cost centre. You can transfer individual assets, or you can perform group transfers of assets.

#### **Blocking Assets**

It can happen that you wish to suspend depreciation of an asset for a time. For example, you may have an expensive piece of machinery that you currently do not use. You have the ability to freeze the asset for a specified amount of time. During this period, the system does not calculate depreciation for the asset.

# **Fixed Assets Reporting**

Sage Evolution Fixed Assets contains optional reports to assist you in managing your fixed assets:

| Report                   | What it does                                                          |
|--------------------------|-----------------------------------------------------------------------|
| Asset Details            | This report lists asset details.                                      |
| Book Depreciation        | This report details book depreciation per asset.                      |
| Tax Depreciation         | This report details tax depreciation.                                 |
| GL Batch Report          | This report details General Ledger account postings.                  |
| Book Sold                | This report details book values for sold or scrapped assets.          |
| Assets Purchased         | This report details purchases.                                        |
| Revaluations             | This report details revaluations.                                     |
| Tax Sold                 | This report details tax values for assets you sell or scrap.          |
| Transferred              | This report details the assets you transfer.                          |
| Asset Impairment Listing | This report details asset impairment values per asset.                |
| Asset Consolidation      | This is a consolidated report of all assets including current values. |
| Listing Report           |                                                                       |

# **Annual Renewal Fee**

Sage Evolution Fixed Assets is subject to an annual renewal fee. This business model provides a number of important benefits including: updates, upgrades and first line telephonic and e-mail support. The compulsory annual renewal is payable on the anniversary date of registration of the application.

# System Requirements

|                                                                                                    | Single User                                                                                                    | Workstation                                                                         | Server (< 10 users)                                                   | Server (11 - 20 users)                                                |  |
|----------------------------------------------------------------------------------------------------|----------------------------------------------------------------------------------------------------|-------------------------------------------------------------------------------------|-----------------------------------------------------------------------|-----------------------------------------------------------------------|--|
| Hardware                                                                                                    |                                                                                                    |                                                                                     |                                                                       |                                                                       |  |
|                                                                                                    | Single Core 1 Ghz<br>Dual Core or more<br>2Ghz or faster<br>32-bit (x86) and 64-bit (x64) pi                                                                                                    | Single Core 1 Ghz<br>Dual Core or more<br>2Ghz or faster<br>ocessors are supported. | Dual Core 2Ghz<br>Quad Core or more<br>2Ghz or faster                 | Dual Core 2Ghz<br>Quad Core or more<br>2Ghz or faster                 |  |
| Operating Sy                                                                                                    | vstem                                                                                                    |                                                                                     |                                                                       |                                                                       |  |
| Minimum                                                                                                    | Microsoft® Windows 7<br>Professional Edition<br>Service Pack 1 or later                                                                                                    | Microsoft <sup>®</sup> Windows 7<br>Professional Edition<br>Service Pack 1 or later | Windows Server 2008 R2<br>Standard Edition<br>Service Pack 2 or later | Windows Server 2008 R2<br>Standard Edition<br>Service Pack 2 or later |  |
| PLEASE NOTE:                                                                                                    | Windows 7/8 Starter and Wind                                                                                                    | dows 7/8 Home Premium editio                                                        | ons are not supported by Sage Evolution                               | n.                                                                    |  |
| RAM                                                                                                    |                                                                                                    |                                                                                     |                                                                       |                                                                       |  |
| Minimum<br>Recommended                                                                                                    | 2GB<br>4GB or more                                                                                                    | 2GB or more<br>4GB or more                                                          | 4GB or more<br>6GB or more                                            | 4GB or more<br>8GB or more                                            |  |
| PLEASE NOTE:                                                                                                    | Minimum 1GB (32-bit) or 2GE                                                                                                    | 8 (64-bit)                                                                          |                                                                       |                                                                       |  |
| Screen Reso                                                                                                    | lution                                                                                                    |                                                                                     |                                                                       |                                                                       |  |
| Minimum                                                                                                    | 1024 x 768                                                                                                    | 1024 x 768                                                                          | 1024 x 768                                                            | 1024 x 768                                                            |  |
| Database Se                                                                                                    | erver                                                                                                    |                                                                                     |                                                                       |                                                                       |  |
| Recommended         Microsoft® SQL Server 2008 R2 - Service Pack 1 or later           Supported         Microsoft® SQL Server 2012                                                                                 |                                                                                                    |                                                                                     |                                                                       |                                                                       |  |
| Additional Software Requirements (Server and Workstation)                                                                                                    |                                                                                                    |                                                                                     |                                                                       |                                                                       |  |
| Minimum       Microsoft® Excel 2007 or later (for the Business Intelligence Centre module)         Minimum       .Net 4.00 framework (included in installation disc for the Bank Manager and Cash Manager modules) |                                                                                                    |                                                                                     |                                                                       |                                                                       |  |
| FTP (File Tra                                                                                                    | nsfer Protocol) Server                                                                                                    |                                                                                     |                                                                       |                                                                       |  |
| Recommended                                                                                                    | Recommended Microsoft® FTP running IIS 6.0 or later (for Branch Accounting environments)                                                                                                    |                                                                                     |                                                                       |                                                                       |  |
| Additional Important Information                                                                                                    |                                                                                                    |                                                                                     |                                                                       |                                                                       |  |
| Recommended                                                                                                    | Recommended If you have 11 users or more on your network, we strongly recommend you speak to your Sage Evolution Business Partner regarding the system requirements recommended for your specific environment. |                                                                                     |                                                                       |                                                                       |  |
| Other System                                                                                                    | n Requirements                                                                                                    |                                                                                     |                                                                       |                                                                       |  |
| • DVD Rom.<br>• 256 Colour VG                                                                                                    | A or SVGA Graphics. Microsof                                                                                                    | ft DirectX 9 graphics device wit                                                    | h WDDM driver.                                                        |                                                                       |  |

256 Colour VGA or SVGA Graphics. Microsoft DirectX 9 graphics device with WDDM driver.
To use touch capabilities in Windows 8, you need a tablet or a monitor that supports multi-touch.
The online help requires Internet Explorer version 6 or higher, or a compatible browser.

· Up-to-date network drivers, service packs and updates for your network and operating systems.

. Windows 7 & 8 personal computers/notebooks need to ensure that the recommended RAM memory requirements and Video Graphics adapters are met.

The above serves as a guideline. Hardware requirements may differ depending on the operating system and the version of SQL Server.
For Microsoft® SQL Server 2012, please note that there are additional software requirements to adhere to. Please refer to the SQL Server documentation for more information.

**SA Contact Details** 0861 EVOLUTION JHB +27 11 304 3530 CT +27 21 522 7400 DBN +27 31 537 7100 evolutionsales@pastel.co.za

**International Contact Details** Intl Tel: +27 11 304 3400 info@sagepastel.com